# **FSASE Summer Conference May 2012**

**Ken Detzner, Secretary of State**

**Dr. Gisela Salas, Director Division of Elections**

**David Drury, Chief Bureau of Voting Systems Certification**

**Maria Matthews Office of General Counsel, Department of State**

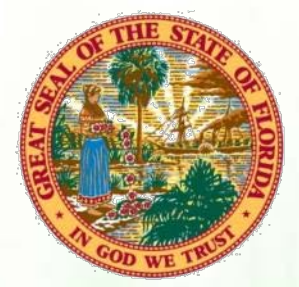

#### **Candidate Petitions**

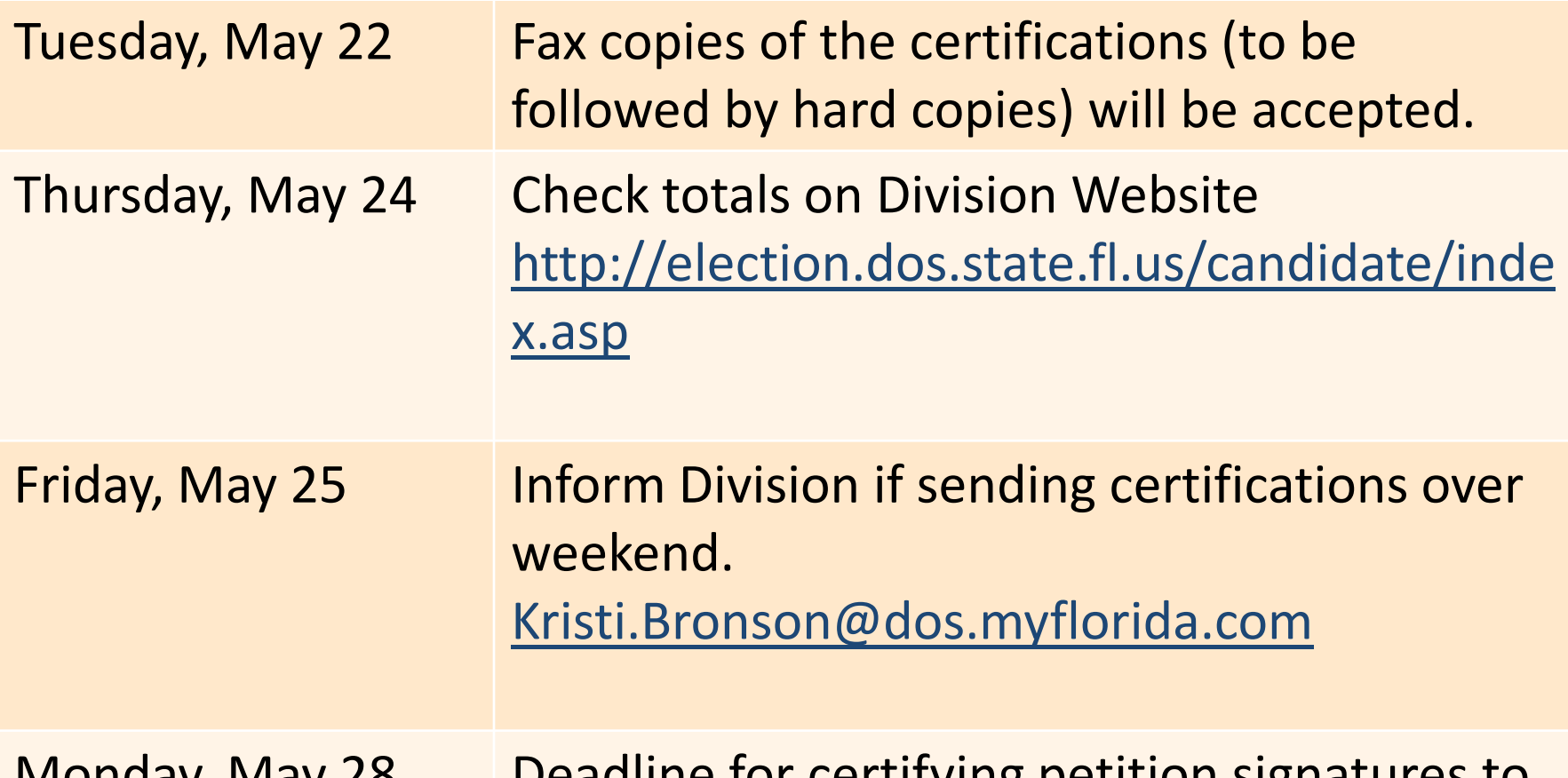

Monday, May 28 Deadline for certifying petition signatures to the division.

### **Candidate Qualifying**

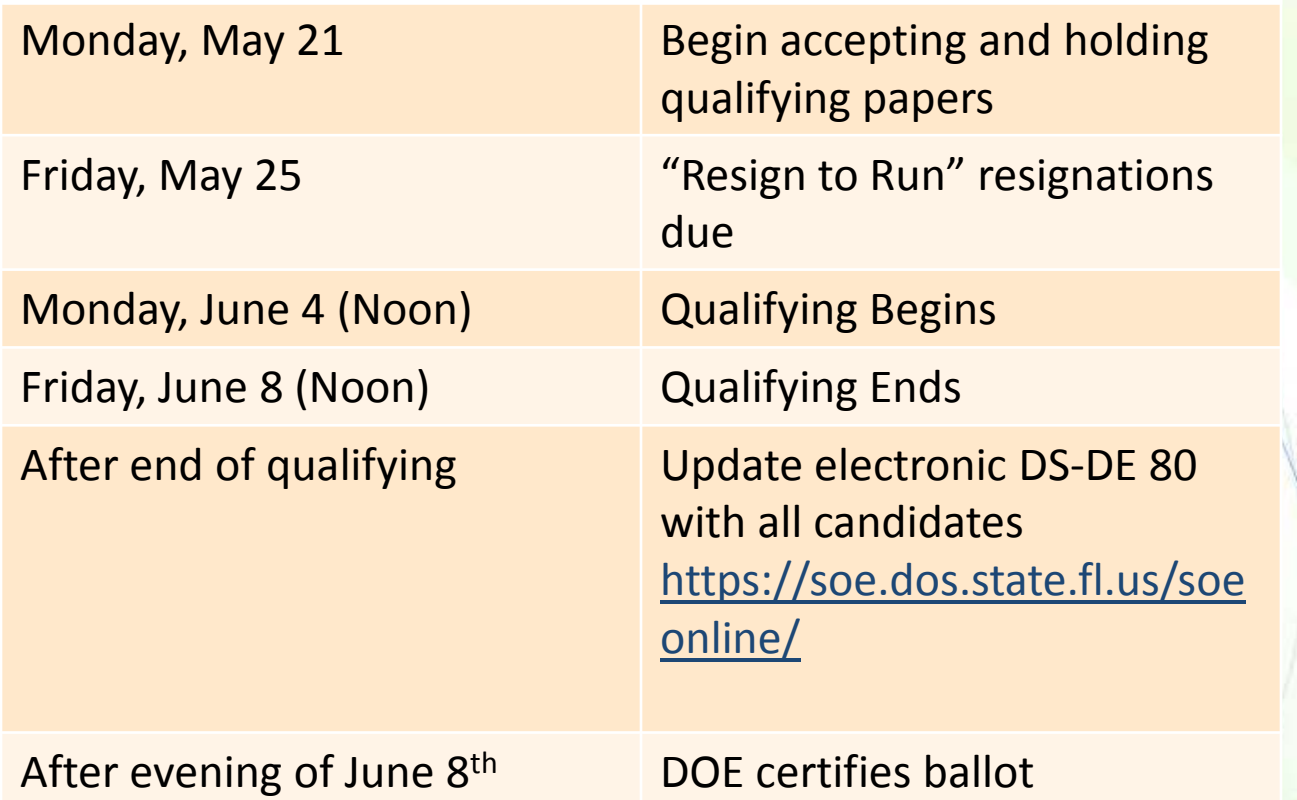

### E-Day/E-Night

- **You will be contacted by your E-Day and E-night** contact as we approach Election time.
- **For Election Day you will be asked to complete a** contact form for your county:
	- Canvassing Board Members
	- $\bullet$ Attorney
	- **County Manager**  $\bullet$
	- E-Day staff contact (3 deep contact)  $\bullet$
	- E-Night staff contact

#### **E-Night**

**• Sign in to E-night SOE application using your** Windows LiveID.

**• Verify your county information in the E-night** SOE application.

**O** Instructions will be provided on what file you will need to use for mapping and testing purposes.

# **E-Night**

#### • Map your election results file.

- $\bullet$  Counties will be required to map local candidates.
- You will enter referendum titles.
- **Upload L&A election results for testing** purposes.

# **E-Night**

#### • New feature added to the E-Night SOE Application.

- County Canvass will be generated from the E-night SOE application
- All votes will be populated from the voting system using your election results file.
- Write-in votes will need to be entered into the E-night SOE application.

**• Webinar will be scheduled to review these** changes.

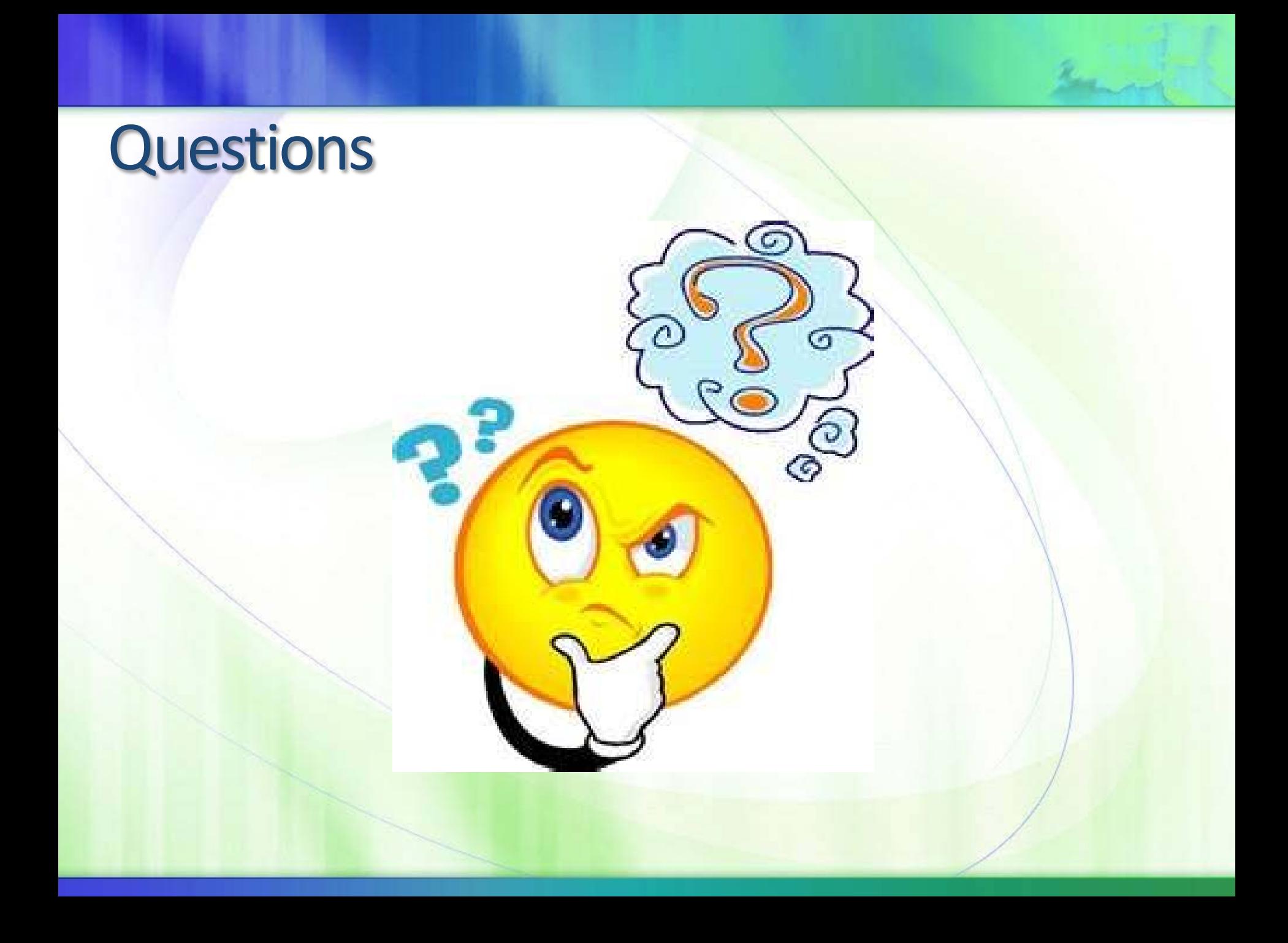